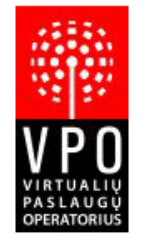

Ateities g. 10, LT-08303, Vilnius, Lietuva PVM mokėtojo kodas: LT100001611012 A/s LT242140030002025351 Nordea Bank Finland PLC Jm. kodas: 300093064 Tel.: 8 5 2461706, Faks.: 8 5 2412150, Info@vpo.lt

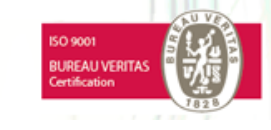

VIRTUALIŲ PASLAUGŲ OPERATORIUS

# **VPO.GateWay General V 1.2**

**© 2019 UAB Virtualių paslaugų operatorius**

## **Table of Contents**

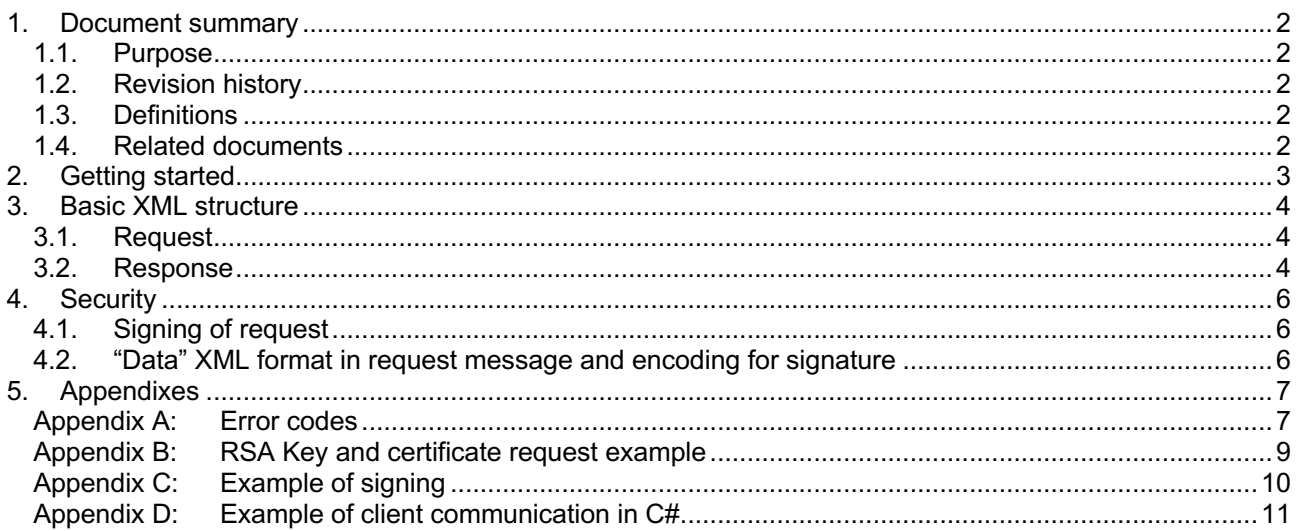

## **1. Document summary**

#### **1.1. Purpose**

GateWay is used for external systems or partners to interact with internal system. There are three types of interaction through GateWay: products information querying, transaction creating and transaction information querying.

GateWay interface description is divided into 3 separate documents: general part, transaction creating (together with products information querying) part and transaction information querying part.

This document describes general part of GateWay interface and communication rules and specifics how to construct XML requests and how to use HTTPS POST to send XML requests to GateWay. Using this document as a reference, you can use any programming language to write an implementation that supports communication with GateWay.

This document assumes that you are familiar with XML document design and the methods for sending data via HTTPS POST.

For other GateWay interface description documents, please see related documents.

#### **1.2. Revision history**

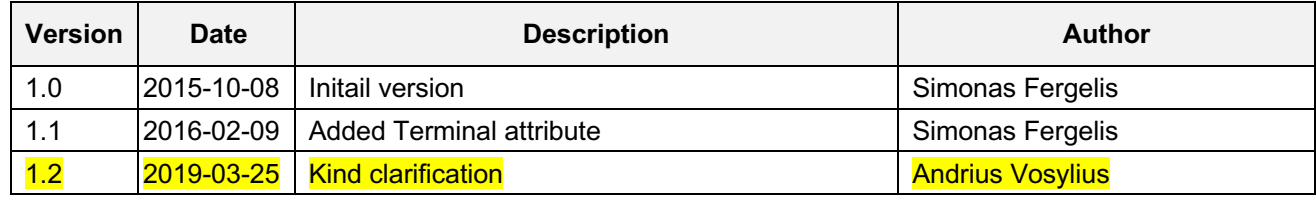

#### **1.3. Definitions**

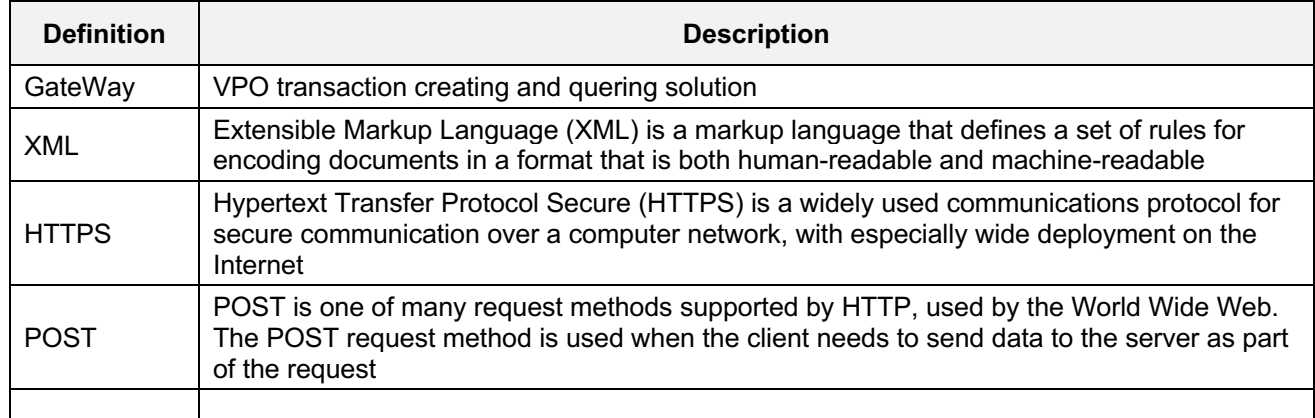

### **1.4. Related documents**

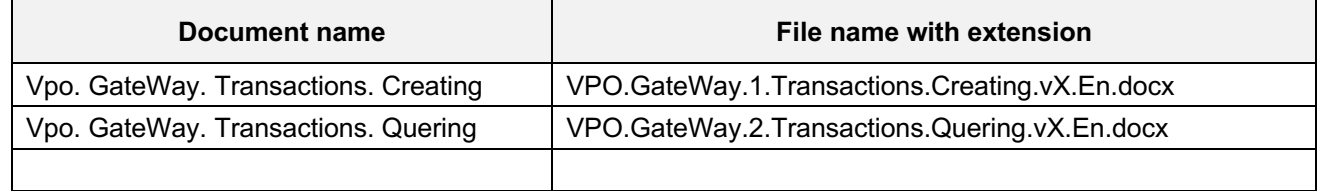

## **2. Getting started**

GateWay is used for external systems or partners to interact with internal system. GateWay accepts XML messages that are posted over HTTPS protocol.

GateWay assumes that the client process that is requesting an action waits for a result from the server process in response to the requested action (synchronous operation). The protocol does not support session tracking.

Types of interaction with GateWay are shown below:

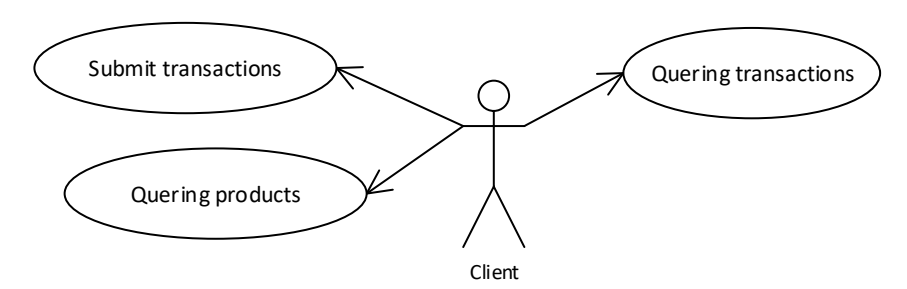

**Figure 1**: GateWay. Types of interaction

This document focuses on general communication with GateWay aspects. Same principles are used for all types of interaction. For detailed description of interaction commands refer to related.

## **3. Basic XML structure**

#### **3.1. Request**

All requests that are sent to GateWay have main XML structure. Remember that data are case-sensitive. Structure is defined below:

<Request>

```
<Data RequestId="1" Source="Source">
   <!-- Command XML data-->
</Data>
<Signature>
 atAozKiFPZXSRRWTewcTnV8NvDkxyXylVPmoLIG8HgBBg7eviIc15dkRePKP6OGDwCRtbvxwn8qLN76
 l8YivftMLXW9yw4cINDzFVNkWvHWOJ+2obKd1+DyVEUdOcNYes8p1n/Ns5fmPnPLPVo6Td2uqRM8gh
 KbbxiSi+RROrH1e6ktINVTLJsrOO3WiFjdhEckMdnKT+xbWj0zz38Nm08KTtXRdJLHx939JjJ8YjWGKlrW
 +eQLkvX1LGF6hXKXQqrtCHPqzURYaPsFs/oTzit5De52NzryW8Ts51B3QJeX3WPvGiL3kXx0cAkYS+T4
 LxPrFM992PXHJvG3LjuFnOw==
</Signature>
```
</Request>

Commands XML data are described in section "Commands".

There are two nodes in root tag: Data and Signature. Data node stores information about the request. Inner Data node xml depends on action what needs to be executed. Signature value is signed **Data** node in BASE64 encoding. It is very important to consider possible differences and maintain the right format and encoding of XML for signature calculation (more details in "4.2 "Data" XML format in request message and encoding for signature").

Data attributes description:

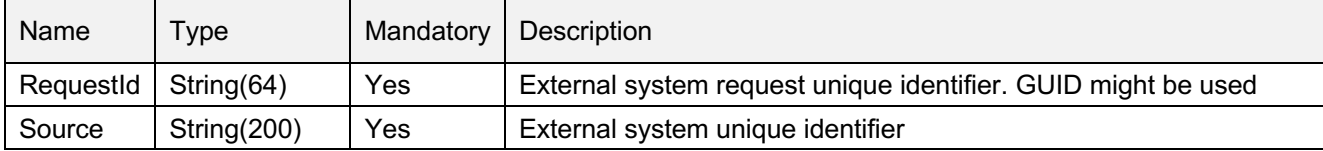

Unique identifier ("Source") is issued to every external system. External system provides this identifier to GateWay when making request. All requests by external systems are signed with RSA key (see chapter "Security").

All requests from external system must have their unique number "RequestId", which can be any combination of symbols allowed up to 64 bytes length.

#### **3.2. Response**

Every response has following XML structure:

```
<Response>
  <!-- Command response XML data -->
</Response>
```
When request fails or error occurs following XML structure is returned:

```
<Response>
  <Error Code="" Message=" "/>
```
</Response>

Error attributes description:

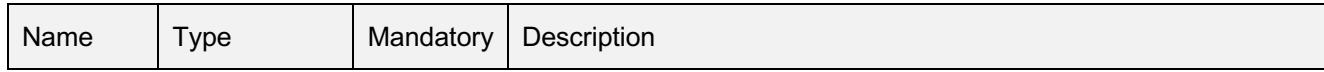

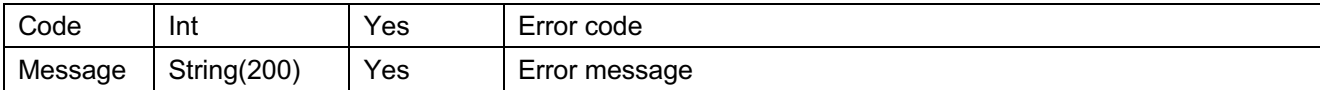

Error response example:

<Response>

<Error Code="4" Message="Message is not xml"/> </Response>

Possible error codes and their corresponding messages are listed in "Appendix A: Error codes".

## **4. Security**

For security of data there are two levels used:

- First level transport. Reachable by using secure HTTP protocol (HTTPS).<br>■ Second level signing of Data pode with external system signature
- Second level signing of Data node with external system signature.

## **4.1. Signing of request**

Every (external system), that has unique "Source" identifier, must create a pair of RSA keys (at least 1024 bits length) and provide public part. GateWay checks signature validity with public key.

Generated pairs of private and public key examples are provided in Appendix B.

Signature value (see "Basic XML structure") is calculated using agreed algorithm and encoded with BASE64 algorithm.

Encoding algorithm:  $MAC(x1) := RSA(SHA-1(x1), d, n)$ 

Where:

x1 – request "Data" node (for XML encoding rules see "4.2 "Data" XML format in request message and encoding for signature");

d – secret RSA exponent;

n - RSA module.

Example of signature calculation is provided in Appendix C.

#### **4.2. "Data" XML format in request message and encoding for signature**

The same valid XML document could be formatted (represented) as text and encoded (converted) to binary data (bytes) in different ways (due to whitespace, indentation, tabs vs spaces, new line formatting (unix/windows/mac), single vs double quotation marks, short vs extended empty nodes presentation and etc.). It is very important to consider possible differences and maintain the right format for properly signing request.

There is generally one main rule for "Data" XML fragment formatting in request message ("3.1 Request") and encoding it for signature:

**XML "Data" fragment for signature should be encoded as UTF-8 bytes, and should be formatted exactly the same way (symbol-by-symbol), as it wil be included in request message.**

As it could be seen, exact XML format is not fixed – it is request composing party responsibility to choose one. However, it is highly adviseable to use some XML normalization techniques for "Data" fragment (consider to remove new line formatting and extra whitespace or indentation as a base technique of normalization).

# **5. Appendixes**

### **Appendix A: Error codes**

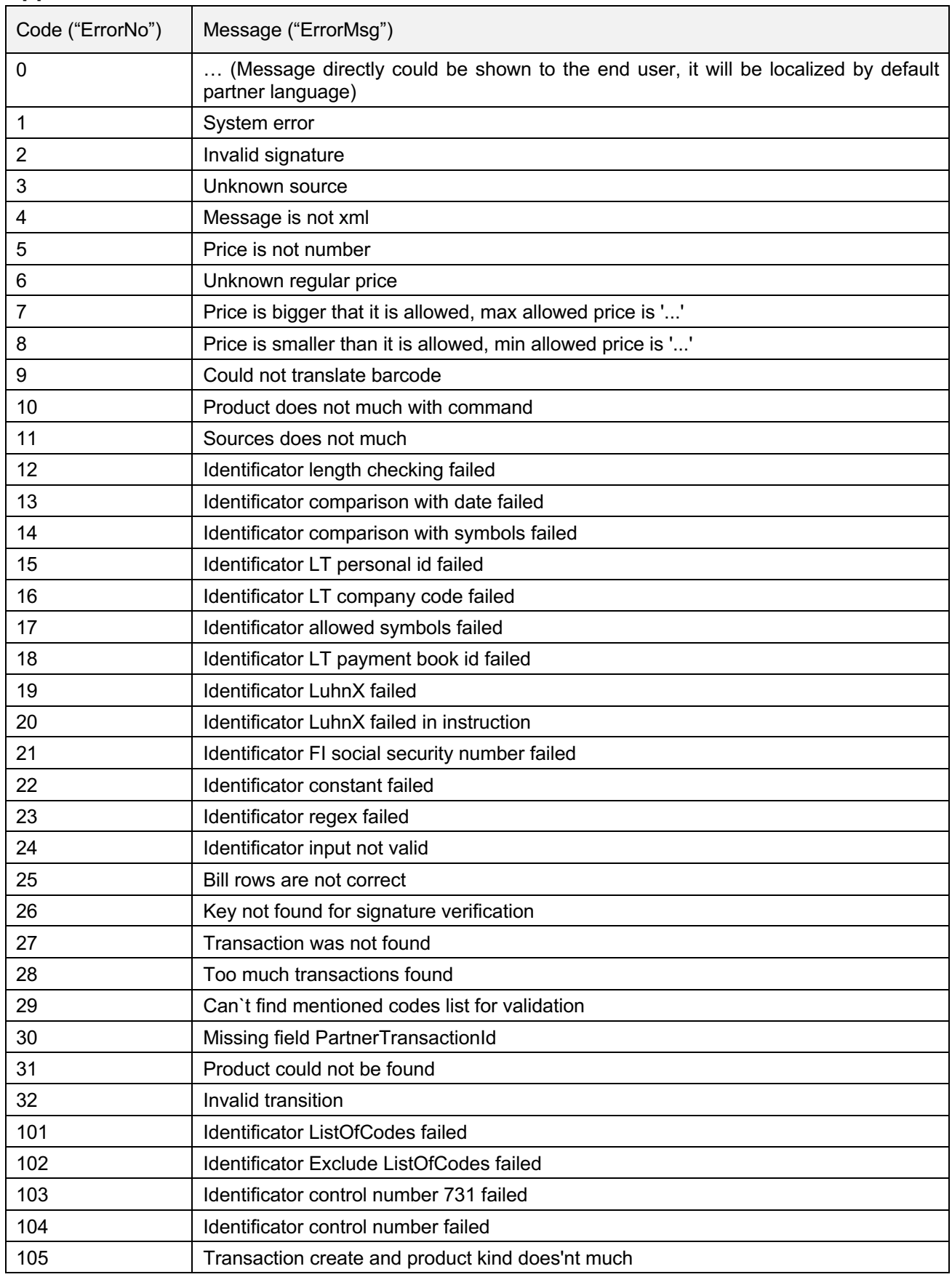

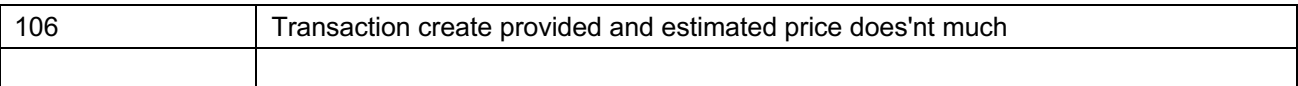

#### Appendix B: RSA Key and certificate request example

Private key:

-----BEGIN RSA PRIVATE KEY-----

MIIEogIBAAKCAQEAINQo2nLtDkgVshnE7o5LRYNaIkzM8ecTTkZCPujNX6WQeMMVPhBD7TVbc+IA FEmQrrwlha2HsG+TvUCg10N7BRlhhG/4HFMb8soJJ2O1XqCGqRZ3lMmltJl5DGEa5lpfANIHSLIc ypEmFXjguKxMeeNIyB9jrQSLUIXzkOjXqO/Ckf3FvtNFyjIS5p/ZF3D08pF3tv9/7kSsWtdeWPEF SfOgMKJx5MiiMwlHG7fRxRY2dGgCGfHmQbHUsiFWVAuUkRJKNvb1xOU+cjxllGBs/qzL8qCMUGCr ckbQn+le6ZyDRdB8FeDINFUrC+3ohfb6MA1kQw5RgshxK4IDzd3W3QIDAQABAoIBACSclHq4sWxD +2JWyIVO5+Fv0KgDbh9MEwm8auuC5ZLT7dhnVUBxS+R8rcSz6pmTB06U3xvTdn/G0vdJqMezx/2V Wj10NfrxzvxJCztvYdynbLkH1974RBVLc+XBtZZZQOm6ibiuaDrEvjOmCtljQKTzbqIcZq7XYVYr vaE2Rmc+Q/pH2z2pxD4qdw8BfAAsx4ufOR8nO27juxk7IDVZvKh61EYgGPQh+Sb4Sug3X8nvMwnF GzD/vRe0PxYesL3BbTc006R5EDAIm8z0Q0YOb05tFyKol7Huuwm+v8xdZYYoxMb7+jjqLyXXnwUv xu9V0787EBEVKCNGXk3GEHBuRoECgYEAxYB6ma4nUSsnVc7ReU4Kbx8qSnqO9O+BdEjd2zKcgltP kn2e4nZFGWWfnPXmvlU2nS9GsNnwLTaze8bTexxaB4nPU65NPUFJEtvisBb9mEohY/OkiMYa3V8v 5iJCd/HY24/F01CFiultlPBjoJ5ZqjKZq6nKanaqB+1pW4xxqm0CqYEAwOkONzAqsupbXJDDXrZd eekElqqJ2Dpy51OVMrs2OK5jkre9a/x9CQ6vFtjEiBATecA7JOYFb+GHPixZBXrsGND8mx03CF4f hfoh79C8FJ4qm4pkK4WpOS+syduTfaBMa9n6wtzBZ3aSCJIEGh/AOfM+2lcP/abuJVeWrZ9qGDEC qYBzYaa+R3bivZJCWAwakRQZbRyY3FbOE2oOlE9AMqYplrmK/GapKK0ftDX2TdZa1Y+NbsQep4Pf 9jqPFM4R+zNBeiosWqT3xz84jEs30oaexJqTO5Cq8xNYxrZF/TfVuO2W/7xzwnPx+kahGq8pc7kZ DhSPTc9aOS8GaJWHjVoOVQKBgFclzuEXValjEtUwevTAUmwuNWPEjWyA8lZr32SEEnKAO2x2eX++ 6qqrdVNZeVHp7t9/Wy/Kl6lilyH14DQYwWxw3YceJzYfQRmxQJ5yDmk+7nc+ePMp2q9yUwK/jkuf htsh/YDtGFUVqc00E6W1rYR3umPH4+8M4WT3n4O16KqBAoGAfC1UP/fcz2tWrYsnlwwyW4KssU3u SaYzkpUFlvZg9UrpclskivYfXkzC2gZbKDx8GnnrkcVDBzp/MYT7c0j84R969RRaCYZvB/YCxsBt iQ+D3i6nh12A8thAJXf0B6ulJ2VIMpABW76fZJDD858FwwqZZXb9woKL9IJ7PrsiDqs= -----END RSA PRIVATE KEY-----

Public kev:

#### -----BEGIN PUBLIC KEY-----

MIIBIjANBqkqhkiG9w0BAQEFAAOCAQ8AMIIBCqKCAQEAINQo2nLtDkqVshnE7o5LRYNalkzM8ecT TkZCPujNX6WQeMMVPhBD7TVbc+IAFEmQrrwlha2HsG+TvUCq10N7BRIhhG/4HFMb8soJJ2O1XqCG qRZ3IMmltJI5DGEa5lpfANIHSLIcypEmFXjguKxMeeNIyB9jrQSLUIXzkOjXqO/Ckf3FvtNFyjIS 5p/ZF3D08pF3tv9/7kSsWtdeWPEFSfOgMKJx5MiiMwlHG7fRxRY2dGqCGfHmQbHUsiFWVAuUkRJK Nvb1xOU+cjxlIGBs/qzL8qCMUGCrckbQn+le6ZyDRdB8FeDINFUrC+3ohfb6MA1kQw5RqshxK4ID zd3W3QIDAQAB

-----END PUBLIC KEY-----

#### **Appendix C: Example of signing**

Request data node:

```
<Data RequestId="1" Source="Source">
 <Transactions>
     <Create
          Product="Bill"
          Barcode="20707000010719" 
          Price="50.00"
          ReceiptNo="45848" 
          PartnerTransactionId="223"
          PrinterWidth="28"
          SalesPlace="CashRegister">
  </Create>
 </Transactions>
</Data>
```
Private key provided in Appendix B is used for signing.

"Signature" value:

bVzIKby/f+emdE3U4COtV1YDOYUGM2Ax12S1cHexzsaOcXQNzL/Hgi7y+/6DNlfDasvocyoqMY7pNAKbJzLj0 ai8VCTZLFzvpkqqMzWSidw3a7flZv67IfhWY10HoPtKKMvIm7EjE4rTglVvQi1o2ZirCuq/B0rZTjCEOHPNSn4V +SjO8jmrdio3b86p/04OXmoqcPrKl9oF7zy5eZskGddvlIyqbtZRvjM2UsWaZ1ZbS+pVErzzukNoMvkkxXySNqK eoD0pMjzfZxiOUT6kKOozgq1GpB9fJCm5NAtVx7AWkz70DZiiFhotTVFPGpAvXxaoHisUydD7YIXA2thlqQ==

#### **Appendix D: Example of client communication in C#**

```
// Generate .NET standart keys
// var provider = new RSACryptoServiceProvider();
// string privateKey = provider.ToXmlString();
// To generate public key, leave only Modulus and Exponent tags in privateKey data
var gateUrl = "http://localhost/GateWay/GateWay.ashx";
var xData = new XElement("Data",
        new XAttribute("RequestId", Guid.NewGuid()),
        new XAttribute("Source", "Source"),
         XElement.Parse("<Products><Info Product=\"123\" Barcode=\"\" /></Products>"));
var data = 
"<RSAKeyValue><Modulus>6gu57Y7qWHFuPDWs9Hn2W3F6MxIIkL6Sfl4ruYIQ4m2myDcpIovZ7HRTyhDxH+L8Y6ulYNE8MfhChey9u2sJb90
KBZTUSCFh+iB5usZ4Af61f7MvJ6Aenad7sOymvJ0CRYGU/a1CZIyfZzNMvu0pQIznDnhYWKOWvkidM36p9Vc=</Modulus><Exponent>AQAB<
/Exponent><P>9a/OX5nVoA+6UKEnoGU4AWSbqQ99LbqWeVybbLRJQ3pUkgiztMO8JpJFuD4kjcChRFwRAfLSvxRvIL0QdLSIYQ==</P><Q>89
7TFMg5M7Q0BufPY7zfjJXQrPNZco+exALtFUXSY/gvFFFwQKcChJjWqN6PIafIKTpLlzRu+fhY4tsL9A94tw==</Q><DP>cAW7OYfxCcxiDYWN
herhAHGZMBqp3wHmvmtlSslhZm0Oxo9FMTTWQ1gKhhl/nUqpvXulHZhUU1/D08+hAzWVwQ==</DP><DQ>NccJXSfaFWDDqFIuFZxs35+Z6MmxC
+ZH6ImMpohDIPB10VE0I82wbHUXwR1zCsTpCs5kJO/XGSB+2WfcdvGCeQ==</DQ><InverseQ>eH8OeezcpYx9G4659rcb4jD7fo5DRmNrgP1G
14UE3RJ4ZOI5Id7T+DWlyGOxUxfiAPXybP0o65WbbVtihxC9Mg==</InverseQ><D>egN+/J/DADSyWWVKM3HZwzZXlIRUPtF7IbIKbX2nO8Qa
bMqFAWOTSrgibneCnTMCjRuQ7fZmwU5Br/wJtclJcy66JyrbIZCbUl2BVyzbCYuXm7K5Rcj5fS3EXDWwpYEfXtrhxVsYa3wr2k3Viia5f+ztbq
2CtAW1wtOcobpi1YE=</D></RSAKeyValue>";
var provider = new RSACryptoServiceProvider();
provider.FromXmlString(data);
var signature = 
Convert.ToBase64String(provider.SignData(Encoding.UTF8.GetBytes(xData.ToString(SaveOptions.DisableFormatting))
, CryptoConfig.CreateFromName("sha1")));
var request = new XElement("Request", xData, new XElement("Signature", 
signature)).ToString(SaveOptions.DisableFormatting);
string response = string.Empty;
HttpWebRequest httpRequest = (HttpWebRequest)WebRequest.Create(new Uri(gateUrl));
httpRequest.Method = "POST";
httpRequest.ContentType = "text; charset=utf-8";
httpRequest.KeepAlive = false;
httpRequest.ContentLength = request.Length;
using (Stream httpStream = httpRequest.GetRequestStream()) httpStream.Write(Encoding.UTF8.GetBytes(request), 
0, request.Length);
using (HttpWebResponse httpResponse = (HttpWebResponse)httpRequest.GetResponse())
using (StreamReader sr = new StreamReader(httpResponse.GetResponseStream()))
// Response from gate
resonose = sr.ReadToEnd():
```